# **ВИМОГИ ДО ОФОРМЛЕННЯ СТАТЕЙ**

УДК

Канд. техн. наук І. В. Іванов, М. К. Петров

## **ВИБІР ОПТИМАЛЬНИХ ПРОЕКТНИХ ПАРАМЕТРІВ ТВЕРДОПАЛИВНИХ РАКЕТ**

*Реферат (рос.) Реферат (укр.) Реферат (англ.)*

## **ПАРАМЕТРИ СТОРІНКИ**

Формат аркуша А4 (210297 мм). Поля: верхнє – 25 мм, нижнє – 15 мм, праве – 15 мм, ліве – 25 мм. На першій сторінці статті у лівому верхньому кутку індекс УДК – Times New Roman, 12 pt, звичайний, відступи: знизу 12 pt.

#### **АВТОРИ**

Шрифт: Times New Roman, розмір – 12 pt, звичайний. Абзац: вирівнювання по центру; відступи: знизу 12 pt, зліва, справа і зверху – немає; заборонити перенос слів; абзац не розривати; не відривати від наступного; міжрядковий інтервал – одинарний.

#### **ЗАГОЛОВОК СТАТТІ**

Шрифт: Times New Roman, розмір – 14 pt, напівжирний, усі великі. Абзац: вирівнювання по центру; відступи: знизу - 12 pt, зліва, справа та зверху – немає; заборонити перенос слів; абзац не розривати; не відривати від наступного; міжрядковий інтервал – одинарний.

#### **РЕФЕРАТ**

Реферат (рос., укр., англ.) – шрифт: Arial Cyr, 10 pt, звичайний, курсив; вирівнювання по ширині; відступ першого рядка зліва 0,5; відступи: між рефератами - 6 pt, між останнім рефератом і основним текстом - 12 pt.

## **ОСНОВНИЙ ТЕКСТ**

Основний текст статті оформити шрифтом Times New Roman, розмір – 12 pt. Текстовий формат – двохстовпчиковий. Абзац: вирівнювання по ширині, відступ першого рядка зліва 0,5; зверху, знизу та справа відступу немає; міжрядковий інтервал – одинарний; перенос слів; ширина кожного стовпчика – 8 см; проміжок між стовпчиками  $-1$  см.

#### **ПІДЗАГОЛОВКИ**

Підзаголовки оформити в такий спосіб: шрифт Times New Roman, розмір – 12 pt, напівжирний, звичайний. Абзац: вирівнювання по лівому краю, відступ зліва - 0,5 (для усього підзаголовка), відступ зверху - 12 pt, знизу - 6 pt, справа відступу немає. Якщо підзаголовок починається з першого рядка стовпчика, то відступ зверху не ставлять.

#### **ТАБЛИЦІ**

Таблиня1

Назва таблиці Назва графи – шрифт 8-12 pt Назва графи – шрифт 8-12 pt Зміст комірки – шрифт 8-12 pt Зміст комірки – шрифт 8-12 pt

Найкраще розміщення таблиць – в одному стовпчику, при цьому ширина таблиці не перевищує 8 см. У тих випадках, коли у

цьому є потреба, можна розмістити таблиці на всю ширину сторінки.

У таблицях використовують шрифт Times New Roman, 8-12 pt. При цьому рекомендовано обирати максимально великий розмір шрифту (<12pt), що забезпечує наочність таблиці, міжрядковий інтервал одинарний, без відступу зліва та справа. Справа над таблицею пишуть слово «Таблиця» (шрифт Times New Roman, 12 pt, звичайний), зазначають її порядковий номер, якщо у тексті таблиць декілька. Між основним текстом і словом «Таблиця» інтервал становить 12 pt. Підписи до таблиць (назви) розміщують над таблицею, по центру, шрифт Times New Roman, 12 pt, звичайний, без відступу зліва та справа. Між словом «Таблиця» і назвою таблиці інтервал 6 pt. Між таблицею та назвою таблиці відступ не ставлять, від останньої комірки таблиці до тексту інтервал становить 8 pt.

На всі таблиці обов'язково має бути подано посилання у тексті статті.

## **ФОРМУЛИ**

Найкраще розміщення формул – в одному стовпчику. У тих випадках, коли у цьому є потреба, можна розмістити формули на всю ширину сторінки.

Використовувати стандартний редактор формул – **Microsoft Equation 3.0 або Math Type 6.0.** Основні вимоги до написання формул такі: по центру, розмір основного шрифту 12 pt; крупний індекс - 7 pt; дрібний індекс - 5 pt; крупний символ - 18 pt; дрібний символ - 12 pt. Абзац: відступи від основного тексту до формули та від формули до основного тексту або експлікації - 6 pt, від експлікації до основного тексту - 6 pt, відступів зліва та справа немає. Якщо на формулу немає посилання у тексті, її не нумерують. Номер формули ставлять по центру відносно формули по правому краю. Пояснення до формули по-дають відразу за формулою через слово «де»:

$$
E = mc^2, \tag{1}
$$

де *Е* – енергія; *m* – маса; *c* – швидкість світла.

$$
2\mu \cdot \text{ctg}(\beta |k|d) = (\mu_1 s)^2 + (\mu \beta)^2 - 1 +
$$
  
+
$$
[(\mu \beta)^2 + (1 - \mu_1 s)^2] \text{exp}\{-2|k|\Delta\}.
$$
 (2)

Пояснення до кожного символу подають з нового рядка у тій послідовності, у якій символи наведено у формулі. У тих випадках, коли у цьому є потреба, пояснення можна друкувати суцільним текстом, не виокремлюючи кожну нову змінну в новий рядок.

## **ПОСИЛАННЯ НА ЛІТЕРАТУРНІ ДЖЕРЕЛА**

Подають у тексті в порядку згадування, у квадратних дужках із зазначенням порядкового номера і, якщо є потреба, через кому номера відповідної сторінки, наприклад: [1, с. 25]. Якщо в посиланні зазначено декілька джерел, то їх оформляють через кому в одних дужках, наприклад: [1, 3, 6, 9], але зі сторінками [1, с. 25; 3, с. 74; 6, с. 132].

## **ІЛЮСТРАЦІЇ**

Найкраще розміщення ілюстрацій – в одному стовпчику, при цьому ширина ілюстрацій не перевищує 8 см. У випадках, коли у цьому є потреба, можна розмістити ілюстрації на всю ширину сторінки.

До кожної ілюстрації потрібен підпис із зазначенням порядкового номера (якщо ілюстрацій декілька), який розміщують внизу. Підпис «Рис. 1. Назва рисунка…» подають шрифтом Times New Roman, 10 pt, звичайний, без відступу, по центру. У кінці крапку не ставлять (якщо немає експлікації, а якщо є – ставлять перед нею двокрапку). Формат написів на рисунках (пояснення, нумерація осей і їх назва) повинен відповідати шрифту Times New Roman, 8-10 pt, по центру. Інтервал від тексту до ілюстрації становить 12 pt, від ілюстрації до її підпису – 6 pt, від підпису до пояснення ілюстрації (якщо таке є) – відступ не ставлять. Від останнього рядка підпису або пояснення до тексту – 6 pt. Підпис до рисунка не повинен бути ширше ніж рисунок. У підпису до рисунка пояснювальний текст подають шрифтом Times New Roman, 10 pt.

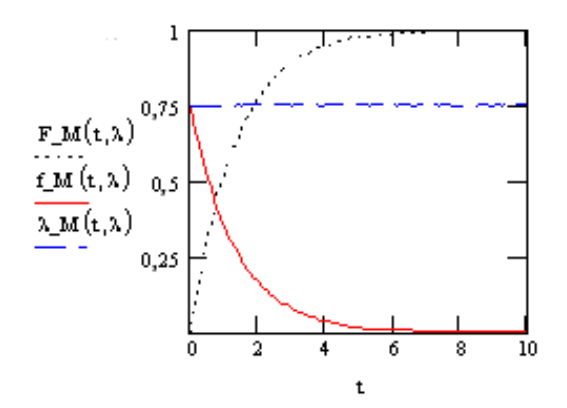

Рис. 1. Приклад графіка:  $F_M(t, \lambda)$  *i*  $f_M(t, \lambda)$  – функція і щільність розподілу інтервалу часу між подіями у потоці;  $\lambda$  *M*(*t*,  $\lambda$ ) – інтенсивність подій у потоці;  $\lambda = 0.75$ 

Параметри ліній і шрифтів на рисунках такі:

- $-$  товщина осей і позначок  $-0.25$  мм;
- товщина лінії, яка поєднує експериментальні точки, – 0,4 мм;
- товщина основних ліній 0,5 мм.

В області побудови діаграми або графіка заливки немає, допоміжних поділок немає (скільки цифр, стільки і позначок), область діаграми без рамки. Назви осей пишуть з великої літери.

З огляду на те, що збірник видають у чорно-білому варіанті, необхідно під час підготування діаграм замість кольорової заливки використовувати штрихову заливку.

Об'єкти точкової графіки (фотографії і т. ін.) подають з розділенням не гірше 300 dpi.

## **ЗМІСТ**

Параметри сторінки: текстовий формат – одностовпчиковий. Заголовок «Зміст» друкують шрифтом Times New Roman, 12 pt, напівжирним, по центру, відступи: знизу 12 pt.

Прізвища й ініціали авторів виділяють курсивом. Після прізвища й ініціалів авторів через пробіл подають назву статті – Times New Roman, 12 pt, звичайний, по ширині, відступи: знизу 6 pt. Номер сторінки розміщують на рівні нижнього рядка, вирівнюють по правому краю.

## **Список використаної літератури**

Наводять в кінці статті. Список використаної літератури друкують шрифтом Times New Roman, звичайний, 12 pt. Параметри абзацу такі: міжрядковий інтервал одинарний, номер списку і текст посилання розміщують по лівому краю, з відступом 0,5.

Заголовок «Список використаної літератури» (без крапки або двокрапки в кінці) розміщують посередині рядка, друкують шрифтом Times New Roman, 12 pt, напівжирний. Інтервал зверху (від останнього рядка тексту до заголовка «Список використаної літератури») – 12 pt, знизу (до першого джерела) – 6 pt.

## **СТАТТЯ НАДІЙШЛА**

«Стаття надійшла» – наводять після статті, в кінці аркуша. Розміщення – по центру правого стовпчика. Шрифт Times New Roman, звичайний, 12 pt.

## **Відомості про авторів**

Прізвище, ім'я, по батькові. Посада, місце роботи (розширена назва відділу). **Приклад:** Іванов Іван Іванович – провідний науковий співробітник відділу експериментальних випробувань ДП «КБ «Південне».